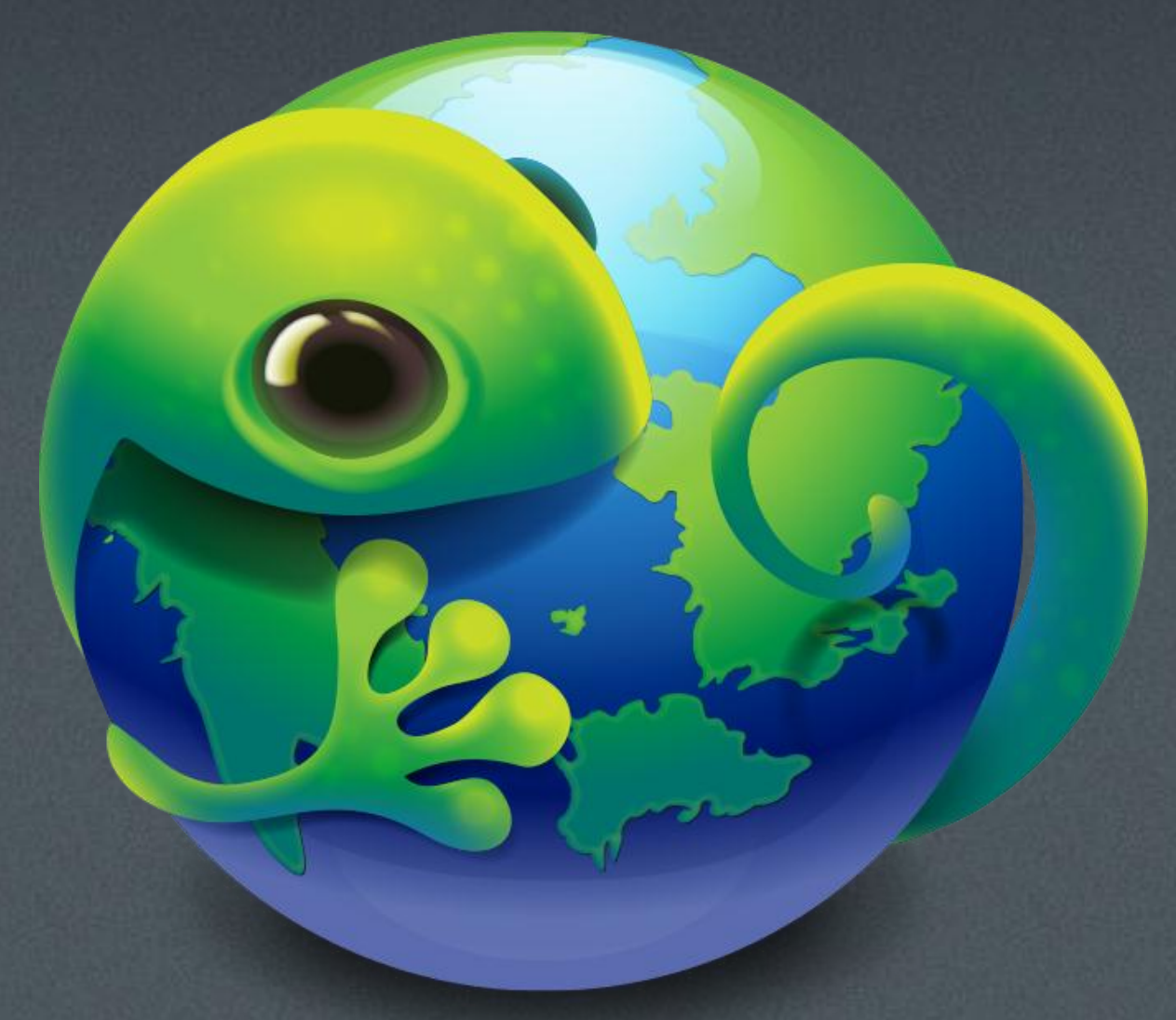

# B2G (Boot to Gecko)

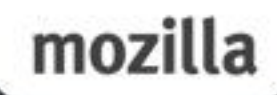

mchen@mozilla.com

# nsIDOMHTMLMediaElement New Attribute: Audio Stream Type

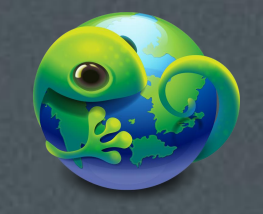

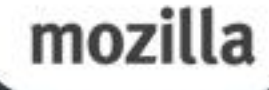

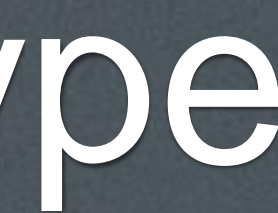

### **Outline**

### Why? O How?

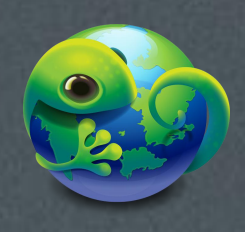

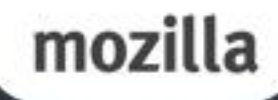

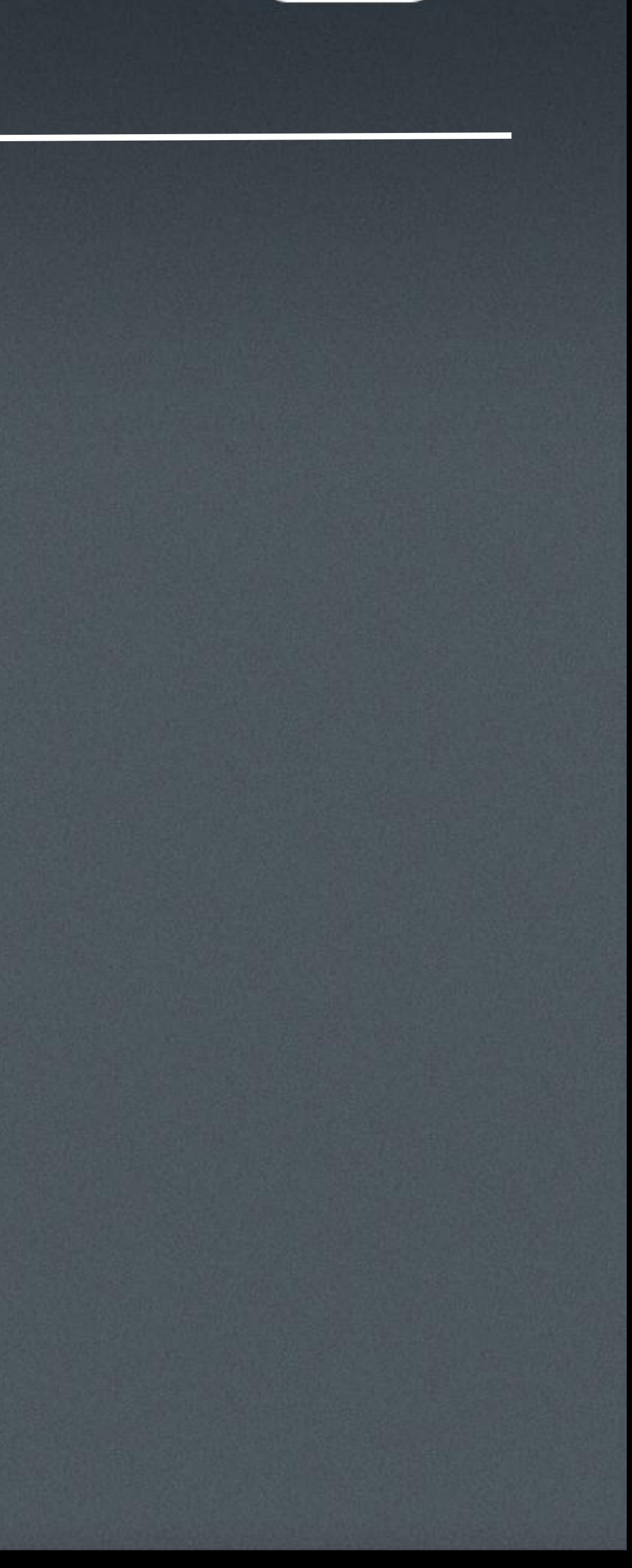

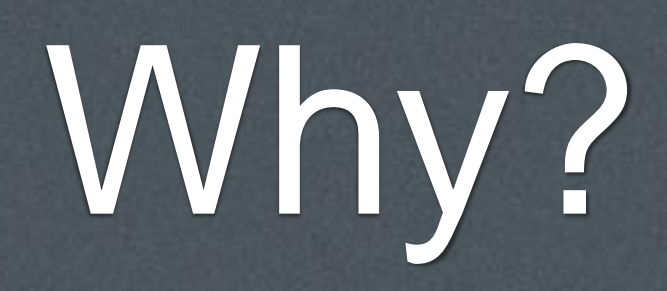

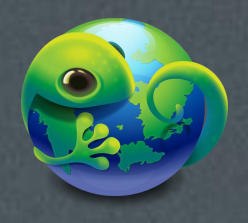

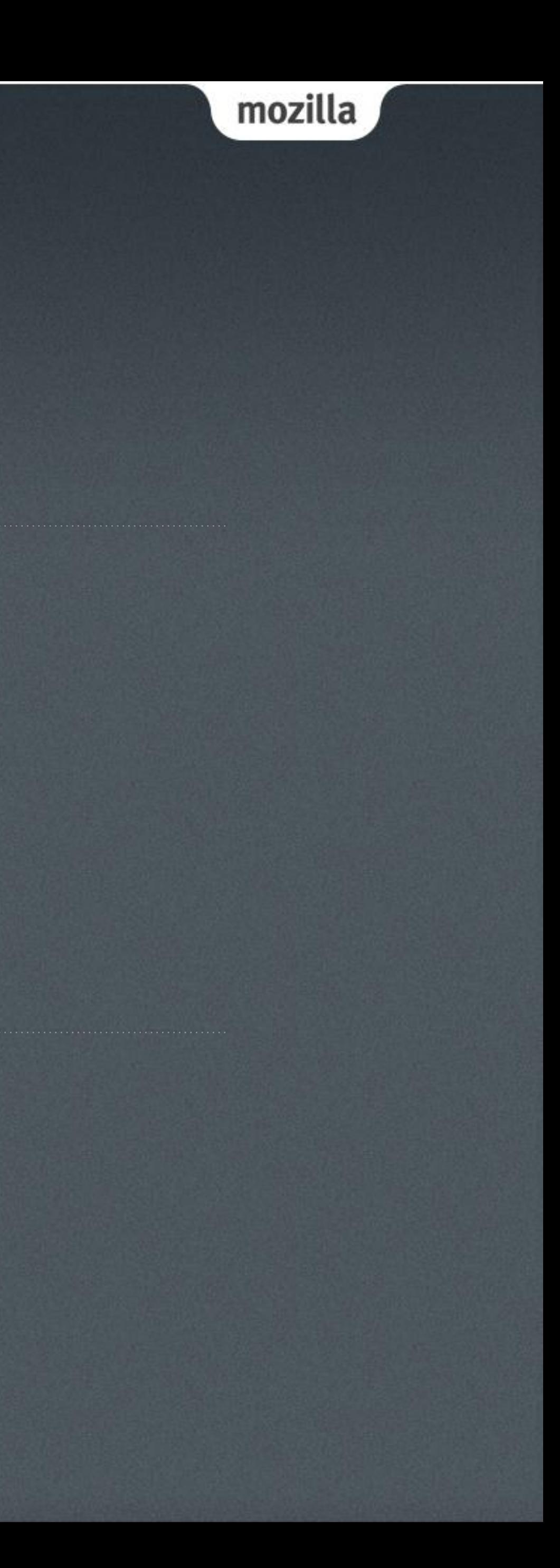

### Use Case

- In smart phone product, there is an ability for user to adjust volume on different audio stream types (ex: system, voice\_call, music…etc).
- **E** Alarm Use Case:
	- User tried to mute all volumes but just keep alarm loud so he can expect no any sound can annoy his sleep. But the alarm still can wake him up.
- **Nusic Use Case:** 
	- User want to enjoy the music but avoid the sound from system tone (ex: key tone) when he surf on the device in the same time.
- And others (voice\_call, FM, notification …etc.)

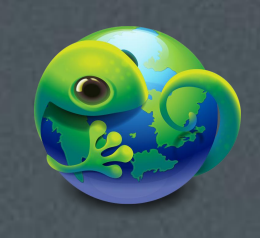

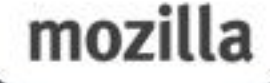

### Result

We need a way to categorize audio streams to different types.

- In order to be flexible on extend audio stream types, plan to use DOMString as attribute type.
- Ex: SYSTEM (key tone), ALARM (alarm ringing), Audible (camera shutter sound), MUSIC (music/video player), VOICE\_CALL (phone call), RING (phone ringing), FM (FM radio),
- For supporting different naming standard, we can map other strings in Gonk layer.

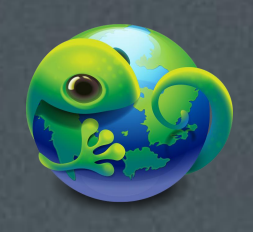

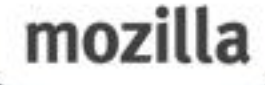

## How?

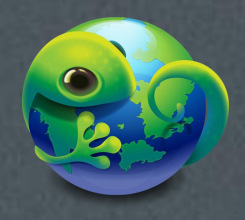

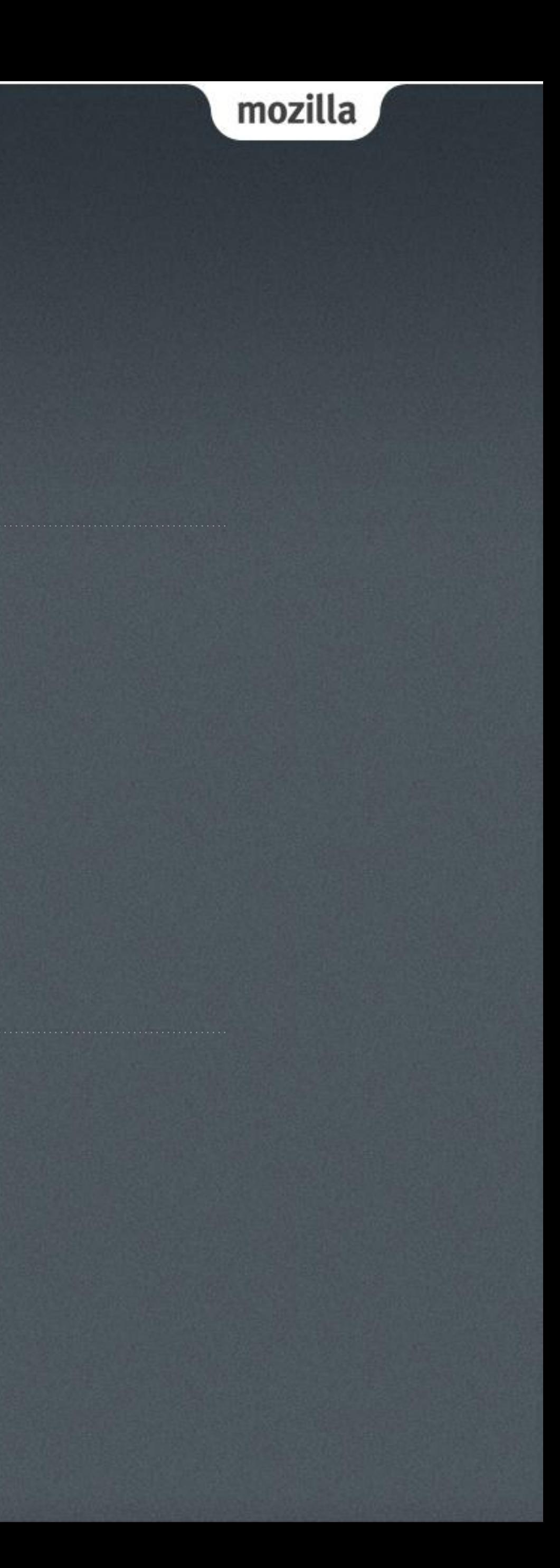

### Refer to Android

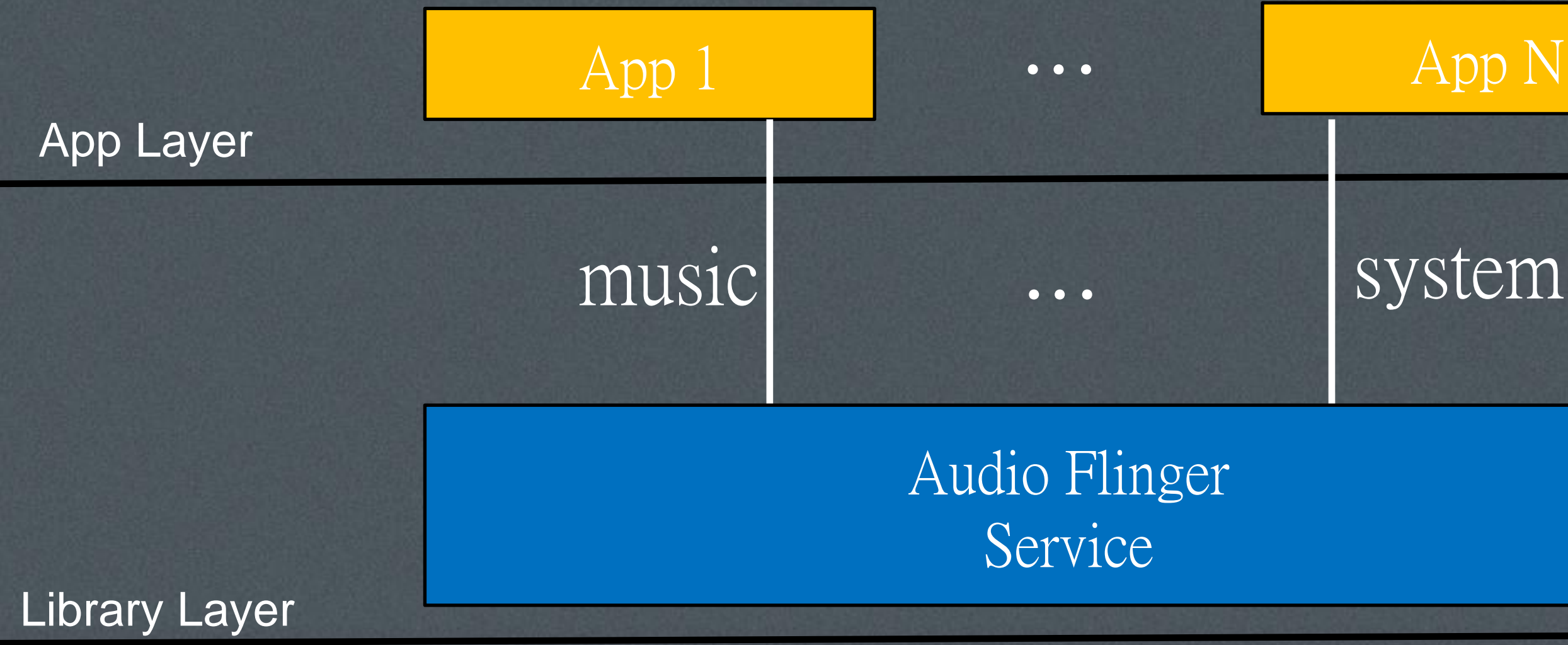

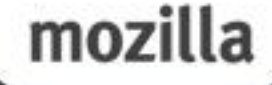

 App: for each audio streams, app needs to assign a stream type to it. Or default will be assigned.

### ■ Audio Flinger:

1. Here will store the volume settings for each stream types.

2. Here will do the job of mixing streams to one then inject to HW.

- 3. During the mixing process, here will refer to each volume settings then apply to each streams by different types.
- 4. The default stream type will be changed to music.

## B2G Leveraged Audio Flinger

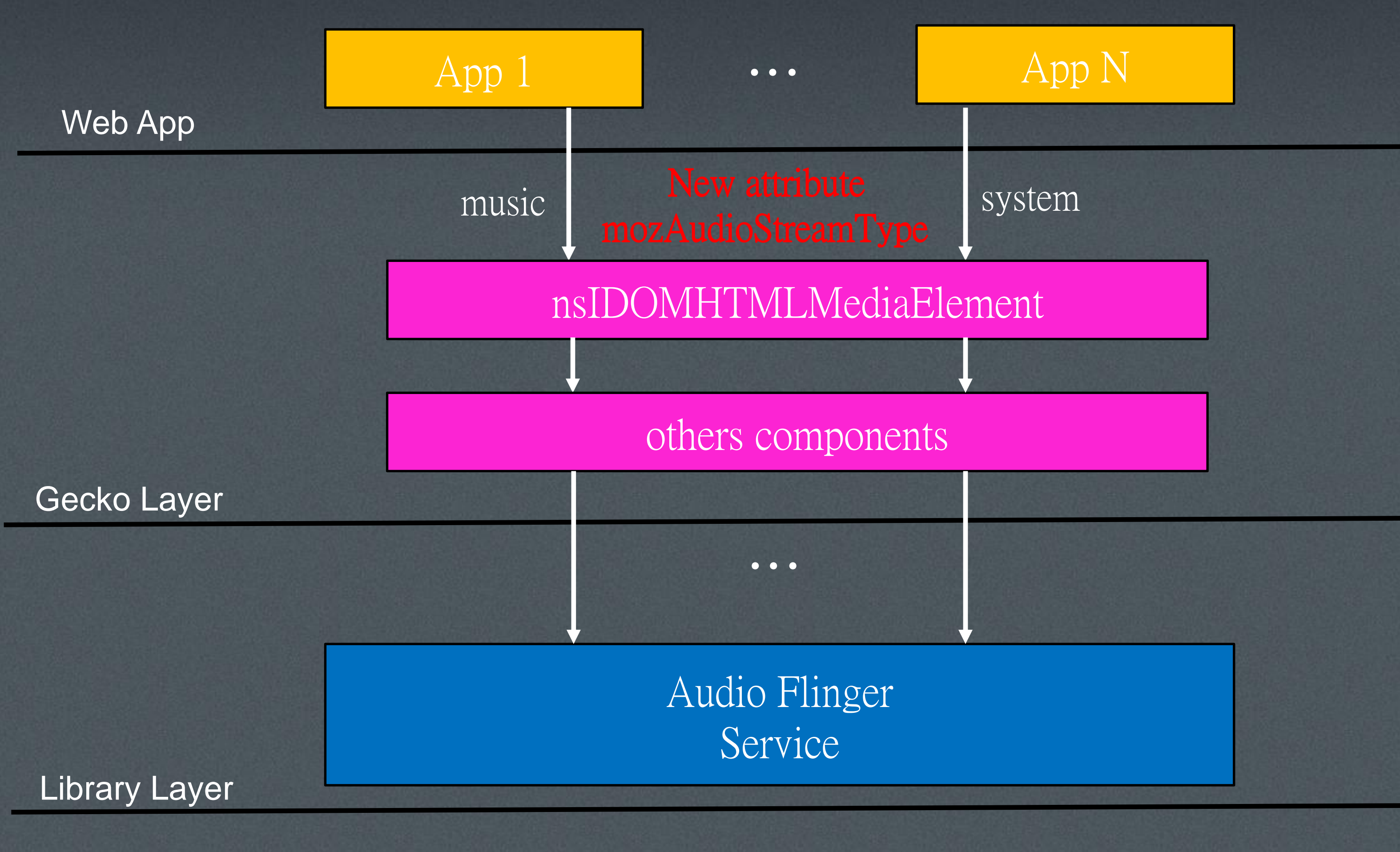

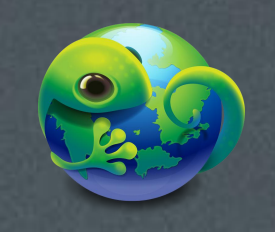

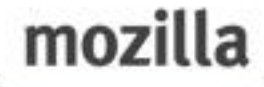

## Code Flow of Web App

### Case 1:

- var audio  $=$  new Audio();
- audio.mozAudioStreamType = MUSIC';
- audio.src = uri;
- audio.play();

### Case 2:

- var player = document.createElement("video");
- player.mozAudioStreamType = "MUSIC";
- player.src = uri;

### Case 3:

- var audio  $=$  new Audio();
- audio.mozAudioStreamType = 'SYSTEM';
- audio.mozSetup();
- audio.mozWriteAudio();

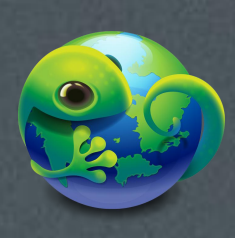

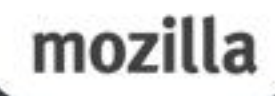

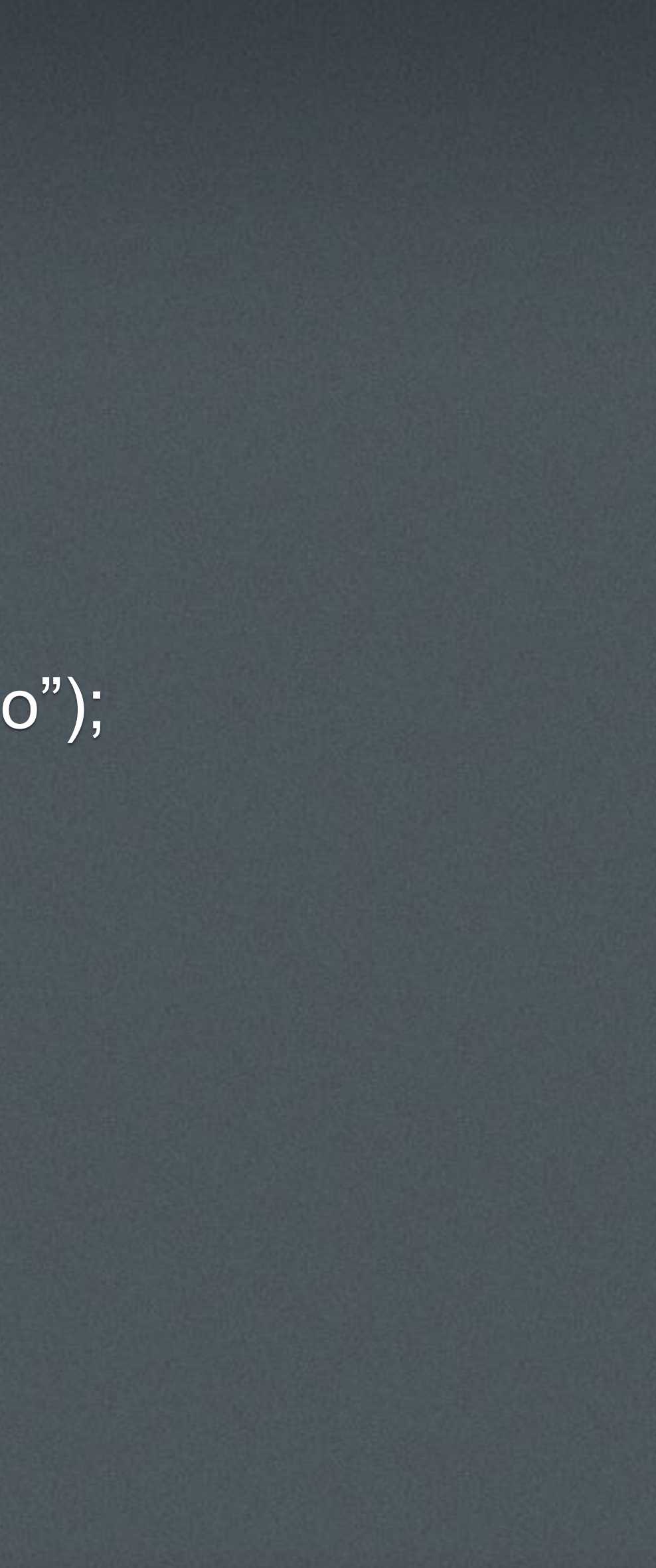

## Support Existing Web App

■ Initial value of mAudioStreamType (reflect to mozAudioStreamType) in nsHTMLMediaElement is "DEFAULT".

And maybe re-map "DEFAULT" to "MUSIC" or "SYSTEM" in gonk layer.

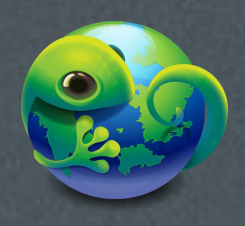

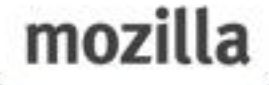

### http://www.mozilla.org/en-US/

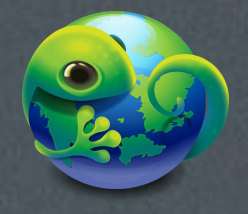

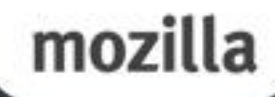

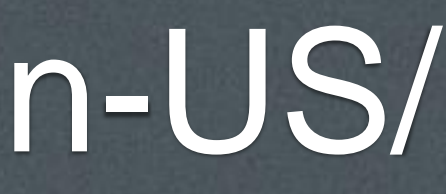